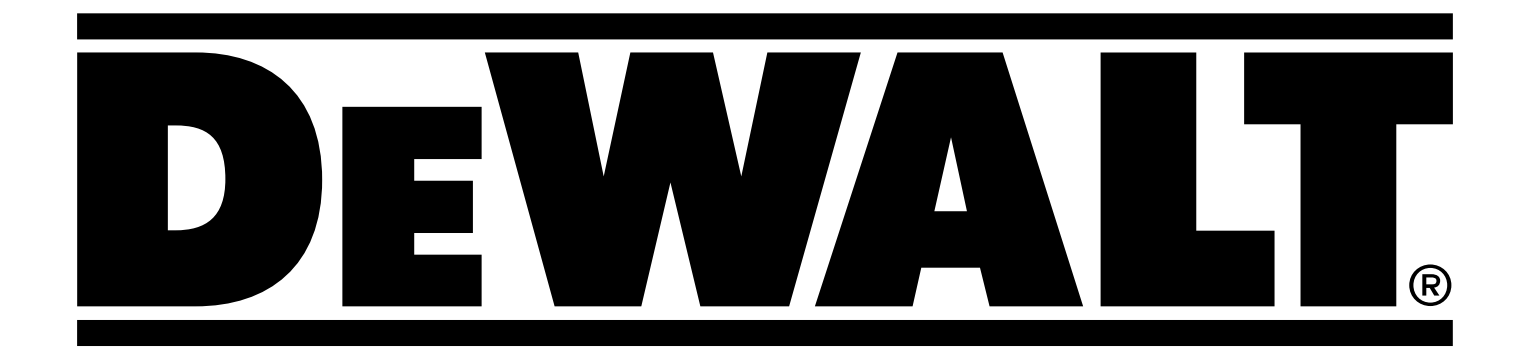

# **D25902**

**Trumaczenie oryginalnej instrukcji**<br>
Tłumaczenie oryginalnej instrukcji **Tłumaczenie oryginalnej instrukcji**

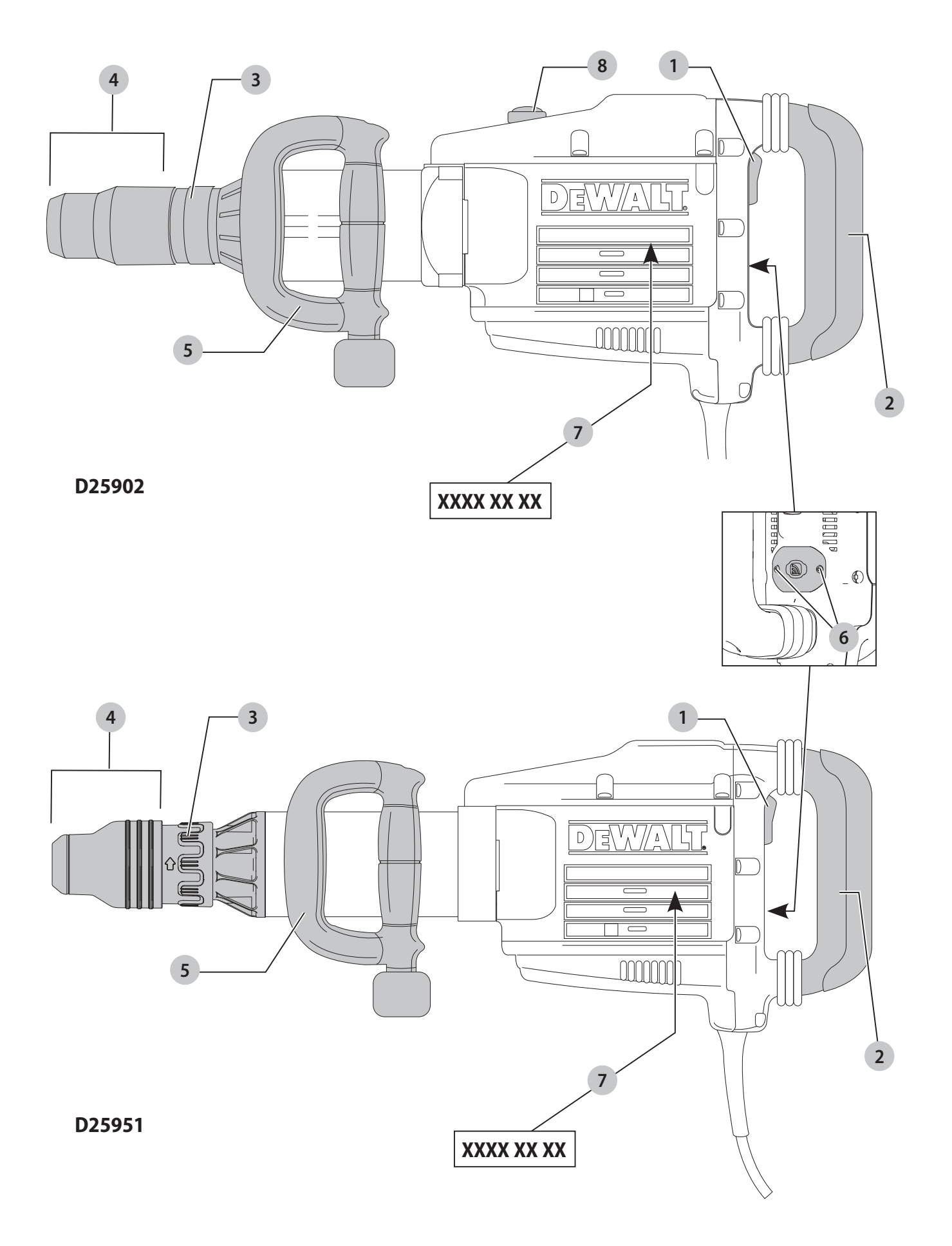

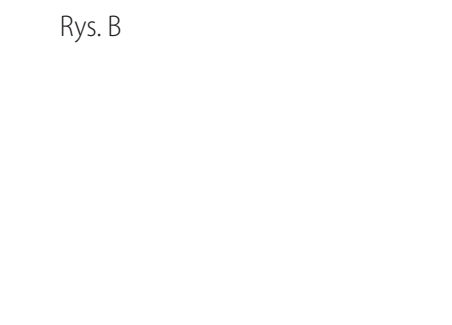

**5**

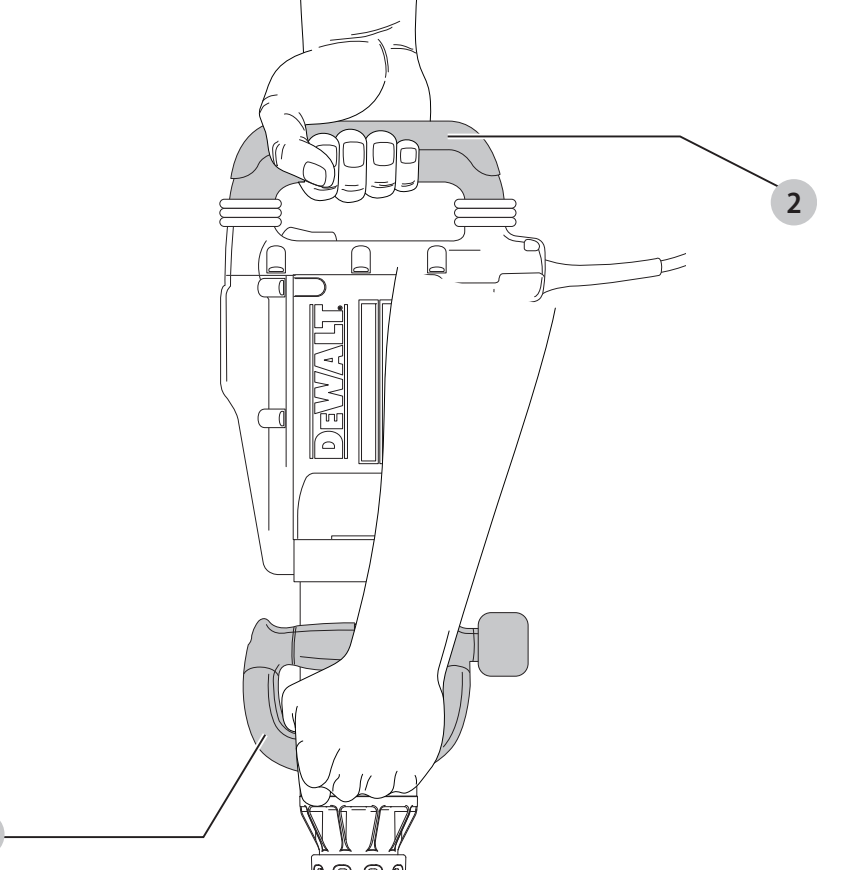

Rys. C

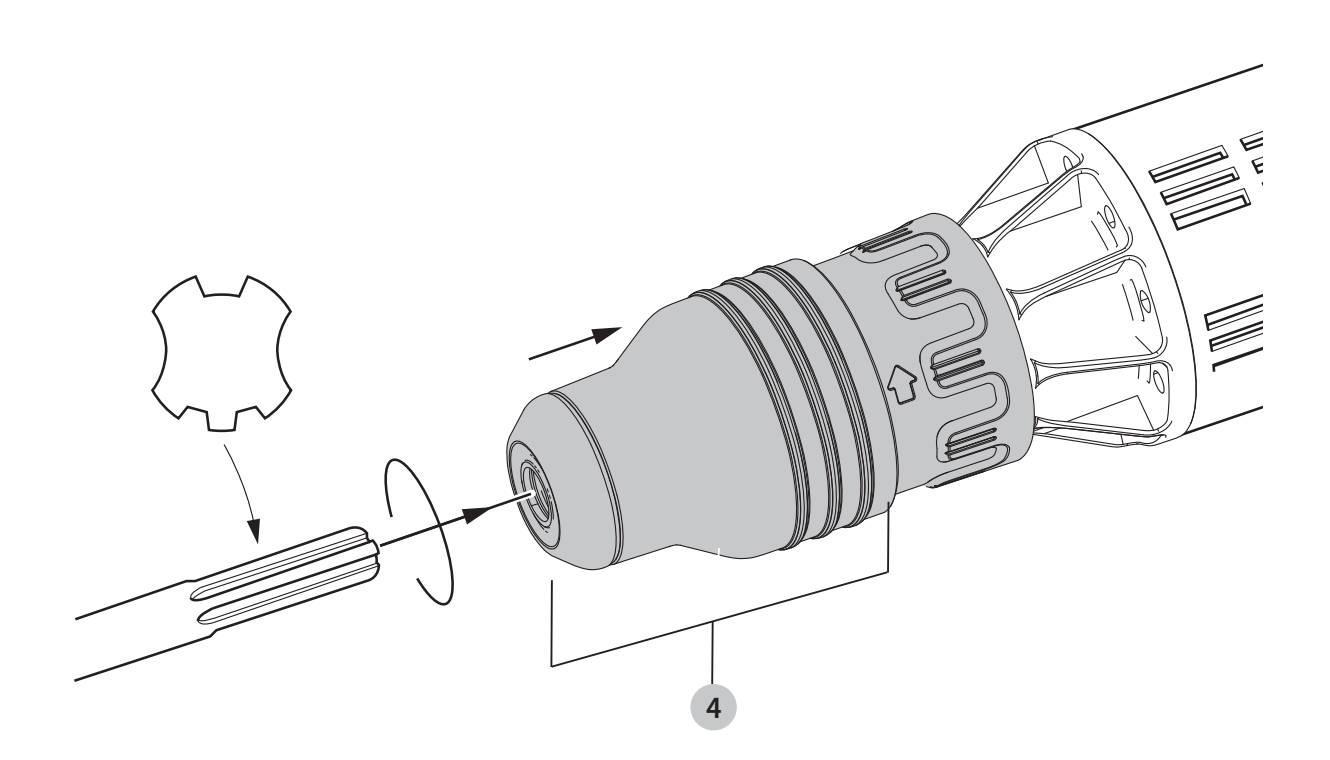

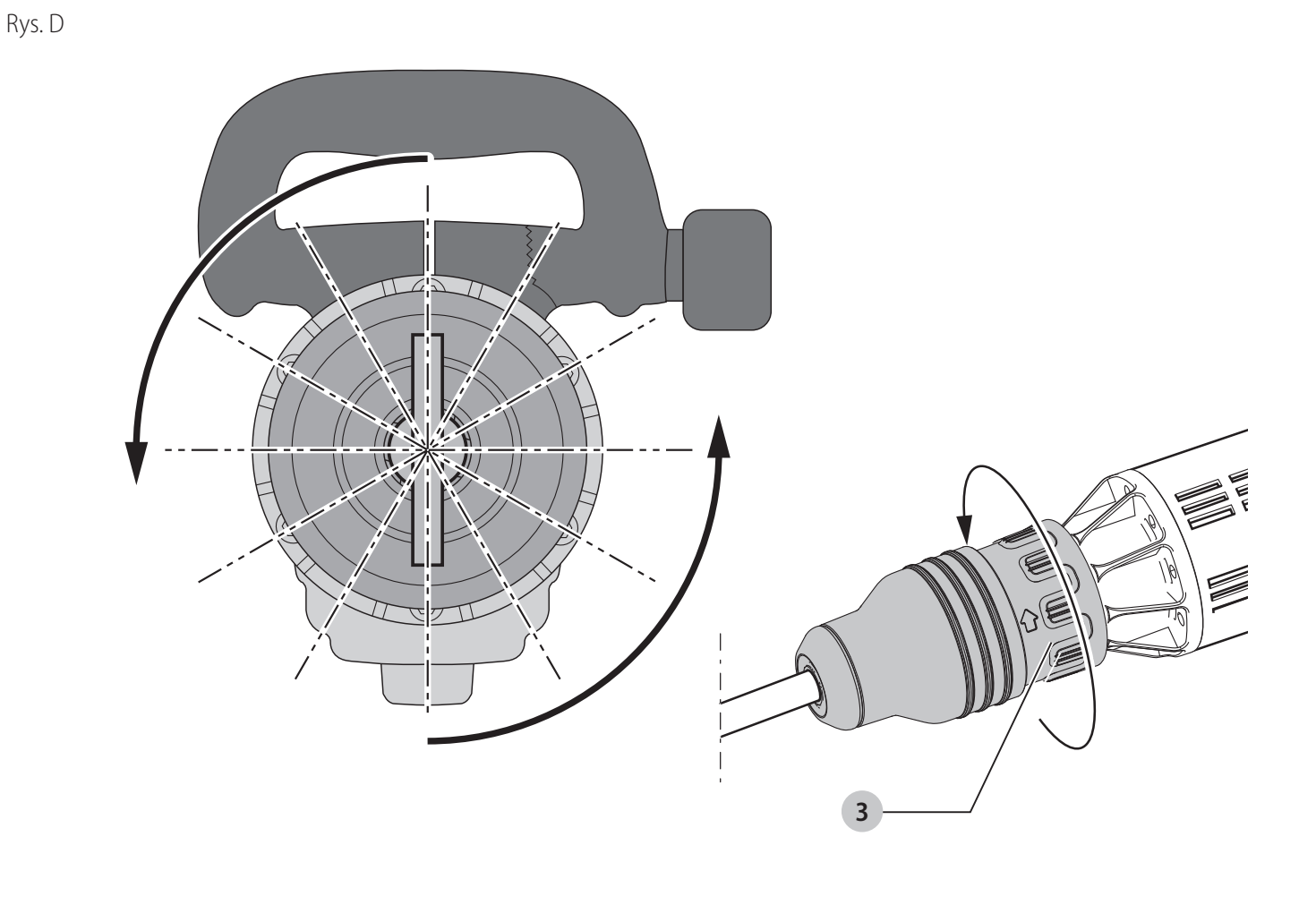

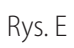

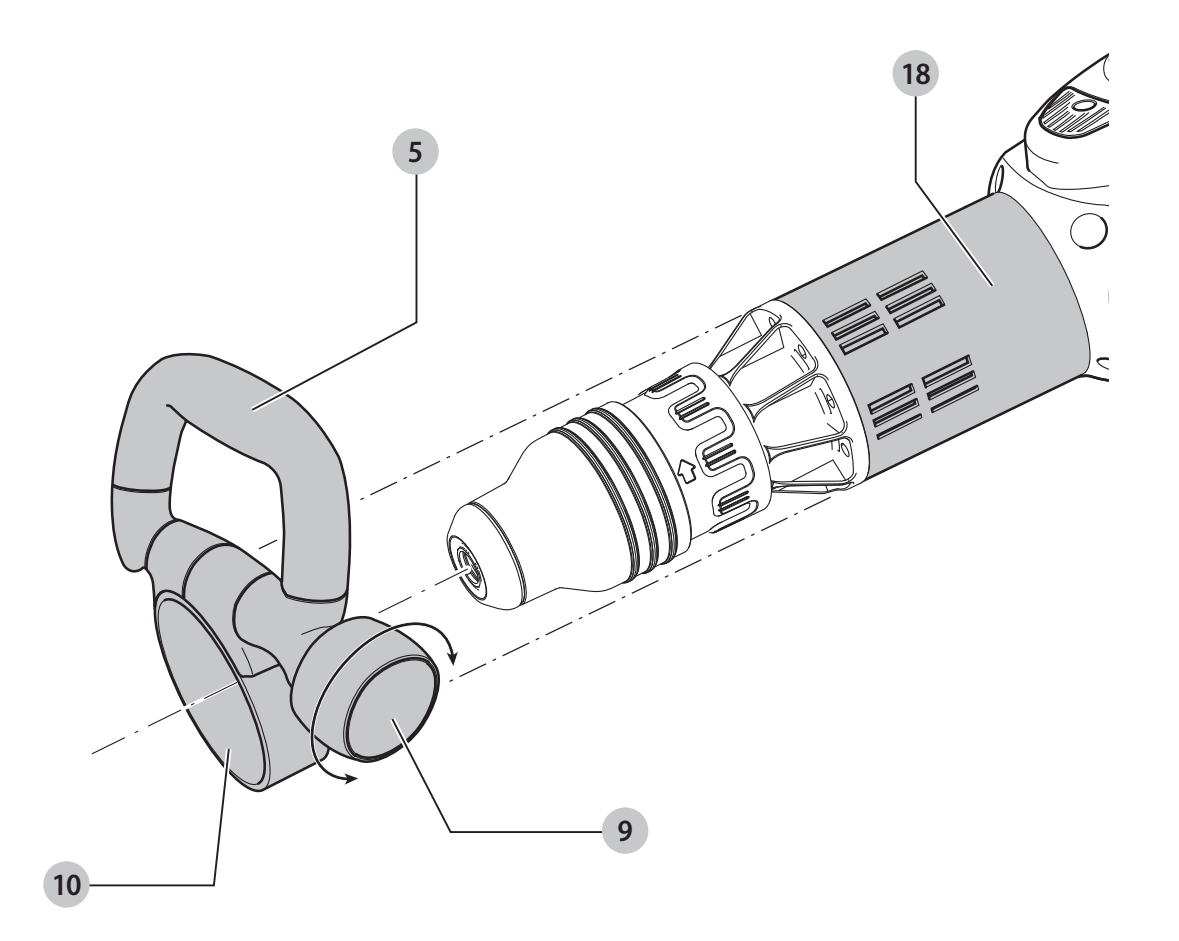

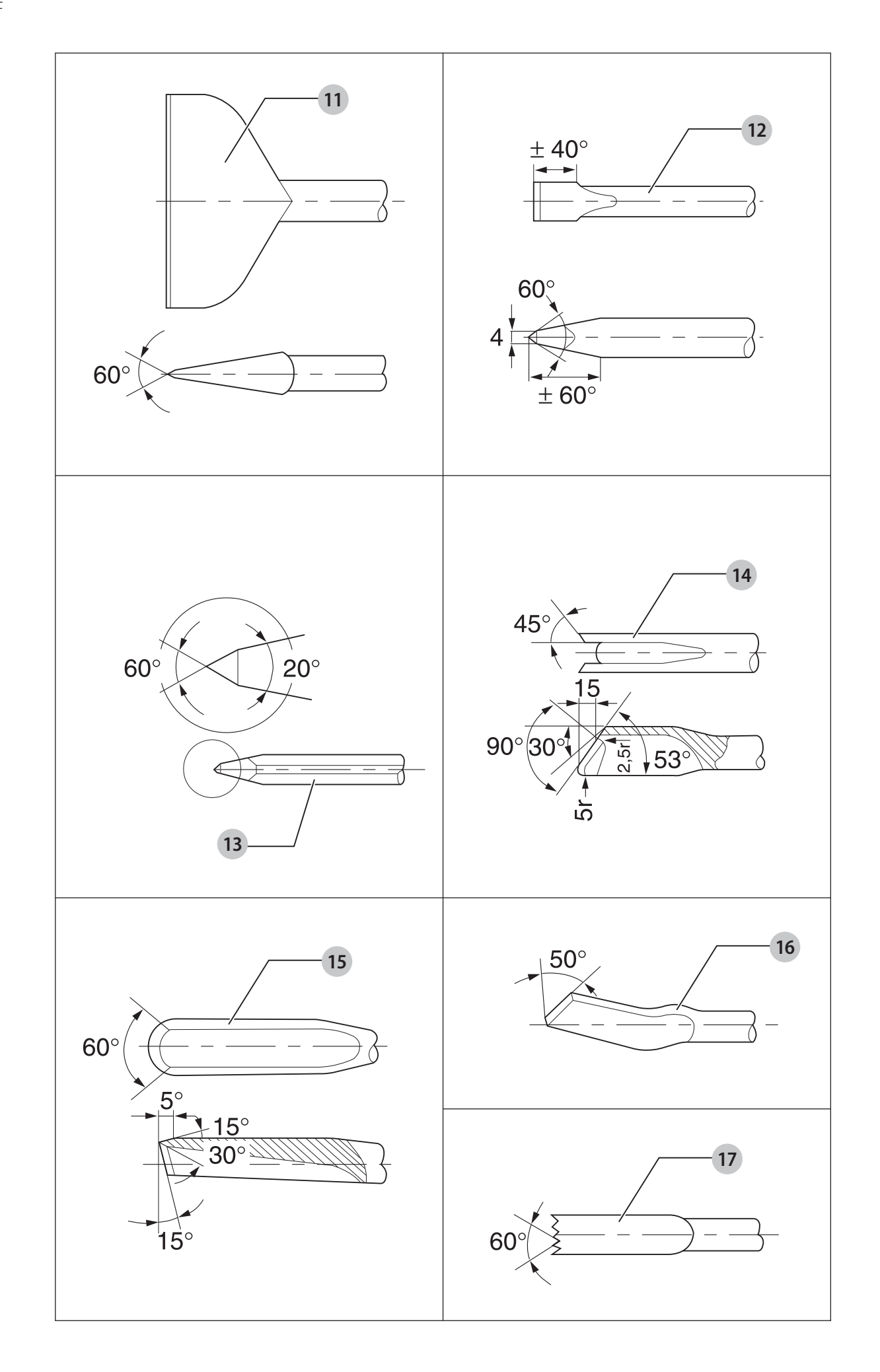

## **MŁOT WYBURZENIOWY D25902, D25951**

#### **Gratulacje!**

Dziękujemy za zakupienie urządzenia firmy DEWALT. Wiele lat doświadczeń, niezwykle staranne wykonanie i ciągłe innowacje sprawiły, że firma DEWALT stała się prawdziwie niezawodnym partnerem dla wszystkich użytkowników profesjonalnych elektronarzędzi.

#### **Dane techniczne**

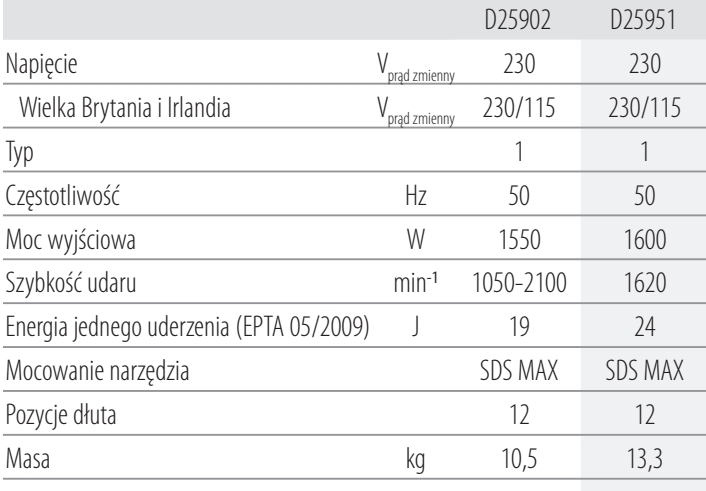

Wartości hałasu i wartości drgań (sumy wektorowe przyspieszeń) zgodnie z EN60745-2-6:

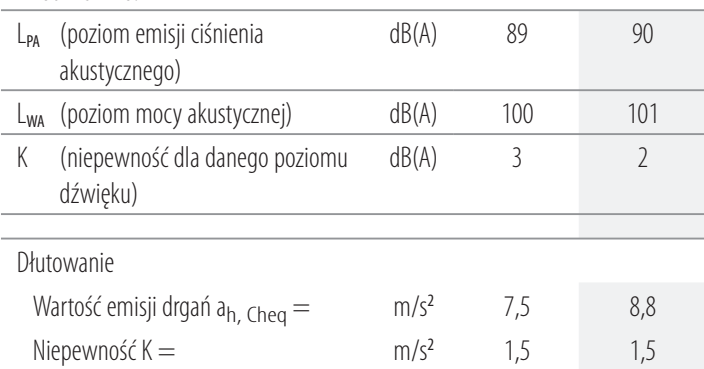

Poziom emisji drgań podany w tej karcie informacyjnej został zmierzony zgodnie ze znormalizowanym testem opisanym w normie EN60745 i może być stosowany do porównywania narzędzi. Może być również wykorzystywany do wstępnej

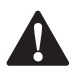

analizy ekspozycji.<br>**- OSTRZEŻI**<br>- *głównych*<br>- *vizycja par* **AM OSTRZEŻENIE:** Podany poziom emisji drgań dotyczy<br>głównych zastosowań narzędzia. Jednakże, w przypadku użycia narzędzia do innych zastosowań, przy użyciu innych akcesoriów lub narzędzia nie konserwowanego poprawnie, poziom drgań może być inny od podanego. W takich sytuacjach ekspozycja na drgania w trakcie całego okresu użytkowania maszyny może być dużo większa.

W oszacowaniu poziomu ekspozycji na drgania należy również brać pod uwagę czas wyłączenia narzędzia lub okresy, kiedy narzędzie jest włączone, ale nie wykonuje pracy. Narażenie na drgania w trakcie całego dnia pracy mogłoby się wtedy okazać dużo mniejsze niż przy ciągłym użyciu.

W celu ochrony użytkownika przed skutkami drgań stosować dodatkowe środki bezpieczeństwa, jak np. prawidłowa konserwacja elektronarzędzi i akcesoriów, utrzymywanie ciepłoty rąk, odpowiednia organizacja pracy.

#### **Deklaracja zgodności WE**

#### **Dyrektywa maszynowa**

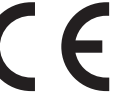

#### **Młot wyburzeniowy D25902, D25951**

Firma DEWALT deklaruje, że produkty opisane w sekcji *Dane techniczne* są zgodne z zapisami:

2006/42/WE, EN60745-1:2009+A11:2010, EN60745-2-6:2010.

2000/14/WE, Elektryczna kruszarka do betonu (ręczna), m ≤ 15 kg, Załącznik VIII, TÜV Rheinland LGA Products GmbH (0197), D-90431 Nürnberg, Niemcy, nr id. jednostki notyfikowanej: 0197

Poziom mocy akustycznej zgodnie z 2000/14/WE (Artykuł 12, Załącznik III, nr 10; m  $\leq$  15 kg):

L<sub>wa</sub> (zmierzony poziom mocy akustycznej)

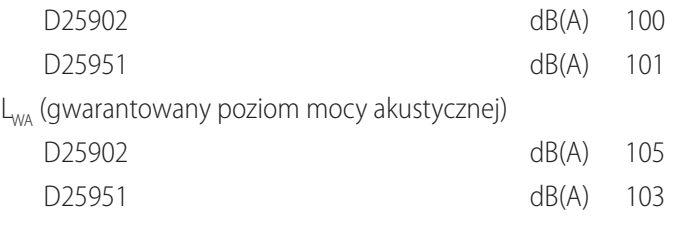

Produkty te są również zgodne z zapisami dyrektyw 2014/30/UE oraz 2011/65/UE. Więcej informacji na ten temat można uzyskać pod podanym niżej adresem filii firmy DEWALT lub skorzystać z informacji na ostatniej stronie okładki instrukcji obsługi. Niżej podpisany jest odpowiedzialny za zebranie danych

technicznych i składa tę deklarację w imieniu firmy DEWALT.

RM

Markus Rompel Director Engineering DEWALT, Richard-Klinger-Straße 11, D-65510, Idstein, Niemcy 03.01.2018

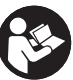

*OSTRZEŻENIE:* Aby zmniejszyć ryzyko obrażeń, przeczytać instrukcję.

#### **Definicje: Wytyczne dotyczące bezpieczeństwa**

Podane poniżej definicje określają stopień zagrożenia oznaczony danym słowem. Proszę przeczytać instrukcję i zwracać uwagę

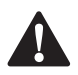

 $\triangle$ 

na te symbole.<br>**- NIEBE**<br>- *niebezp*<br>- spowe **A NIEBEZPIECZEŃSTWO:** Informuje o bezpośrednim<br>
niebezpieczeństwie. Nieprzestrzeganie tego zalecenia *spowoduje śmierć lub poważne obrażenia ciała*.

**A OSTRZEŻENIE:** Informuje o potencjalnym<br>
niebezpieczeństwie. Nieprzestrzeganie tego zalecenia *może* spowodować *śmierć lub poważne obrażenia ciała*.

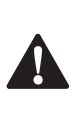

**A PRZESTROGA:** Informuje o potencjalnym<br>
niebezpieczeństwie. Nieprzestrzeganie tego zalecenia *może* prowadzić do obrażeń ciała *od lekkiego do średniego stopnia*.

> *UWAGA:* Informuje o czynnościach *nie powodujących obrażeń ciała*, lecz *mogących* prowadzić do *szkód materialnych*.

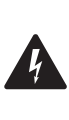

 Ostrzeżenie przed możliwością porażenia prądem elektrycznym.

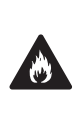

Oznacza ryzyko pożaru.

## **Ogólne ostrzeżenia dotyczące bezpiecznego**

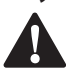

**użytkowania elektronarzędzi<br>
OSTRZEŻENIE: Należy zapoznać<br>** *i obsługi oraz rysunkami i danyn***i**  *OSTRZEŻENIE: Należy zapoznać się ze wszystkimi zaleceniami dotyczącymi bezpieczeństwa i obsługi oraz rysunkami i danymi umieszczonymi w dołączonej do elektronarzędzia instrukcji obsługi.* Niestosowanie się do wszystkich poniższych instrukcji może stać się przyczyną porażenia prądem elektrycznym, pożaru i/lub poważnego zranienia.

#### **ZACHOWAĆ WSZYSTKIE INSTRUKCJE I INFORMACJE DOTYCZĄCE BEZPIECZNEJ PRACY, ABY MÓC KORZYSTAĆ Z NICH W PRZYSZŁOŚCI**

Pojęcie "elektronarzędzie" użyte w treści ostrzeżenia odnosi się do elektrycznego (zasilanego przewodem) elektronarzędzia lub elektronarzędzia zasilanego akumulatorem (bezprzewodowego).

#### **1) Bezpieczeństwo w miejscu pracy**

- a ) *Miejsce pracy musi być czyste i dobrze oświetlone.*  Miejsca ciemne i takie, w których panuje nieporządek, stwarzają ryzyko wypadku.
- b ) *Nie wolno używać elektronarzędzi w strefach zagrożenia wybuchem, w pobliżu palnych cieczy, gazów czy pyłów.* Elektronarzędzia mogą wytworzyć iskry powodujące zapłon pyłów lub oparów.
- c ) *W czasie pracy elektronarzędziami nie pozwalać na przebywanie w pobliżu dzieci i innych osób postronnych.* Chwila nieuwagi może spowodować utratę kontroli nad narzędziem.

#### **2) Ochrona przed porażeniem prądem elektrycznym**

- a ) *Gniazdo musi być dostosowane do wtyczki elektronarzędzia. Nie wolno przerabiać wtyczek. Nie używać żadnych łączników lub rozdzielaczy elektrycznych z uziemionymi elektronarzędziami.*  Nieprzerabiane wtyczki i odpowiednie gniazda zmniejszają ryzyko porażenia prądem elektrycznym.
- b ) *Należy unikać bezpośredniej styczności z uziemionymi lub zerowanymi powierzchniami, takimi jak rurociągi, grzejniki, kuchenki i lodówki.*  Ryzyko porażenia prądem elektrycznym wzrasta, jeśli Twoje ciało jest uziemione.
- c ) *Nie narażać elektronarzędzi na działanie deszczu lub zwiększonej wilgotności.* Dostanie się wody do wnętrza elektronarzędzia zwiększa ryzyko porażenia prądem elektrycznym.
- d) **Nie wolno ciągnąć za kabel zasilający. Nie wolno** *ciągnąć, podnosić ani wyciągać wtyczki z gniazda, poprzez ciągnięcie za kabel zasilający narzędzia. Chronić kabel zasilający przed kontaktem z gorącymi elementami, olejami, ostrymi krawędziami i ruchomymi częściami.* Uszkodzenie lub zaplątanie kabla zasilającego zwiększa ryzyko porażenia prądem elektrycznym.
- e ) *W czasie pracy elektronarzędziem poza pomieszczeniami zamkniętymi, należy używać przystosowanych do tego przedłużaczy.* Korzystanie z przedłużaczy przystosowanych do użycia na zewnątrz budynków zmniejsza ryzyko porażenia prądem.
- f ) *Jeśli zachodzi konieczność używania narzędzia w wilgotnym otoczeniu, należy używać źródła zasilania zabezpieczonego wyłącznikiem różnicowoprądowym.* Stosowanie wyłączników różnicowoprądowych zmniejsza ryzyko porażenia prądem elektrycznym.

#### **3) Środki ochrony osobistej**

- a ) *W czasie pracy elektronarzędziem zachować czujność, patrzeć uważnie i kierować się zdrowym rozsądkiem. Nie używać elektronarzędzia w stanie zmęczenia, pod wpływem narkotyków, alkoholu lub leków.* Nawet chwila nieuwagi w czasie pracy elektronarzędziem może doprowadzić do poważnych obrażeń ciała.
- b ) *Używać środków ochrony osobistej. Zawsze zakładać okulary ochronne.* Używanie, w miarę potrzeb, środków ochrony osobistej, takich jak maska przeciwpyłowa, buty ochronne z antypoślizgową podeszwą, kask czy ochronniki słuchu, zmniejsza ryzyko odniesienia uszczerbku na zdrowiu.
- c ) *Unikać niezamierzonego uruchomienia. Przed przyłączeniem do zasilania i/lub włożeniem akumulatorów oraz przed podniesieniem i przenoszeniem narzędzia, upewnić się, że wyłącznik*  znajduje się w pozycji "wyłączone". Trzymanie palca na wyłączniku podczas przenoszenia lub podłączenie

włączonego narzędzia do zasilania łatwo staje się przyczyną wypadków.

- d ) *Przed włączeniem elektronarzędzia, usunąć wszystkie klucze i narzędzia do regulacji.* Klucz pozostawiony zamocowany do obrotowej części elektronarzędzia może spowodować obrażenia.
- e ) *Nie wychylać się nadmiernie. Przez cały czas zachowywać solidne oparcie nóg i równowagę.*  Dzięki temu ma się lepszą kontrolę nad elektronarzędziem w nieoczekiwanych sytuacjach.
- f ) *Założyć odpowiedni strój. Nie nosić luźnych ubrań ani biżuterii. Trzymać włosy, ubranie i rękawice z dala od ruchomych elementów.* Luźne ubranie, biżuteria lub długie włosy mogą zostać pochwycone przez ruchome części.
- g ) *Jeśli sprzęt jest przystosowany do przyłączenia urządzeń odprowadzających i zbierających pył, upewnić się, czy są one przyłączone i właściwie użytkowane.* Używanie takich urządzeń zmniejsza zagrożenia związane z obecnością pyłów.

#### **4) Obsługa i konserwacja elektronarzędzi**

- a ) *Nie wolno przeciążać elektronarzędzi. Używać elektronarzędzi odpowiednich do rodzaju wykonywanej pracy.* Dzięki odpowiednim elektronarzędziom wykona się pracę lepiej i w sposób bezpieczny, w tempie, do jakiego narzędzie zostało zaprojektowane.
- b ) *Nie wolno używać elektronarzędzia z zepsutym wyłącznikiem, który nie pozwala na sprawne włączanie i wyłączanie.* Elektronarzędzie, którego pracy nie można kontrolować wyłącznikiem, jest niebezpieczne i musi zostać naprawione.
- c ) *Przed przystąpieniem do regulacji, wymiany akcesoriów oraz przed schowaniem elektronarzędzia, należy odłączyć wtyczkę od źródła zasilania i/lub odłączyć akumulator od urządzenia.* Takie środki zapobiegawcze zmniejszają ryzyko przypadkowego uruchomienia elektronarzędzia.
- d ) *Nie używane elektronarzędzie przechowywać poza zasięgiem dzieci i nie dopuszczać osób nie znających elektronarzędzia lub tej instrukcji do posługiwania się elektronarzędziem.* Elektronarzędzia są niebezpieczne w rękach niewprawnego użytkownika.
- e ) *Regularnie dokonywać konserwacji elektronarzędzi. Sprawdzić, czy ruchome części są właściwie połączone i zamocowane, czy części nie są uszkodzone oraz skontrolować wszelkie inne elementy mogące mieć wpływ na pracę elektronarzędzia. Wszystkie uszkodzenia należy naprawić przed rozpoczęciem użytkowania.* Wiele wypadków jest spowodowanych źle utrzymanymi elektronarzędziami.
- f ) *Narzędzia tnące powinny być ostre i czyste.*  Prawidłowo utrzymane narzędzia do cięcia o ostrych krawędziach tnących rzadziej się zakleszczają i są łatwiejsze do kontrolowania.

g ) *Elektronarzędzi, akcesoriów i końcówek itp., należy używać zgodnie z instrukcją obsługi, uwzględniając warunki i rodzaj wykonywanej pracy.* Użycie elektronarzędzi niezgodnie z przeznaczeniem może być bardzo niebezpieczne.

#### **5) Naprawy**

a ) *Powierzać naprawy elektronarzędzi wyłącznie osobom wykwalifikowanym, używającym identycznych części zamiennych.* Zagwarantuje to bezpieczeństwo elektronarzędzia.

#### **Dodatkowe instrukcje bezpieczeństwa dla młotów wyburzeniowych**

- *Używać ochronników słuchu.* Ekspozycja na hałas może powodować utratę słuchu.
- *Używać dostarczonych razem z narzędziem dodatkowych uchwytów.* Utrata kontroli nad narzędziem może spowodować uszkodzenie ciała.
- *W przypadku prac, w czasie których może dojść do przecięcia własnego lub ukrytych przewodów, należy trzymać urządzenie wyłącznie za izolowane uchwyty.*  Przecięcie przewodu pod napięciem może spowodować pojawienie się napięcia na metalowych częściach obudowy i porażenie prądem operatora.
- *Upewnić się, że materiał, w którym ma się wiercić, nie zawiera ukrytych przewodów elektrycznych lub gazowych, a ich lokalizacja została potwierdzona przez firmy dostarczające media.*
- *Cały czas mocno trzymać narzędzie.* Nie próbować używać narzędzia, jeśli nie trzyma się go obiema rękami. Obsługa tego narzędzia jedną ręką spowoduje utratę panowania nad narzędziem. Przebicie twardych materiałów, jak pręt zbrojeniowy, lub uderzenie w nie, również może być niebezpieczne. Przed użyciem dobrze dokręcić uchwyt boczny.
- *Przed rozpoczęciem korzystania z narzędzia dopilnować, aby dłuto było solidnie zamocowane.*
- *W niskiej temperaturze lub gdy narzędzie nie było użytkowane przez długi okres, przed użyciem pozwolić narzędziu pracować przez kilka minut bez obciążenia.*
- *W przypadku pracy nad poziomem gruntu dopilnować, aby miejsce pod miejscem pracy było puste.*
- *Nie dotykać dłuta ani części blisko dłuta zaraz po zakończeniu pracy, ponieważ mogą być one bardzo gorące i spowodować poparzenie skóry.*
- *Zawsze kierować kabel zasilający do tyłu, z dala od dłuta.*
- *Nie używać tego narzędzia przez długi okres.* Drgania powstające podczas używania udaru mogą być szkodliwe dla rąk i ramion. Używać rękawic, aby zapewnić dodatkową ochronę oraz robić częste przerwy podczas pracy.

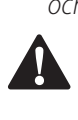

**A OSTRZEŻENIE:** Zalecamy stosowanie wyłącznika<br>
różnicowoprądowego z wartością prądu resztkowego wynoszącą 30 mA lub mniejszą.

### **Pozostałe zagrożenia**

Następujące zagrożenia są typowymi zagrożeniami podczas używania młotów wyburzeniowych:

• Obrażenia powstałe w wyniku dotknięcia gorących elementów narzędzia.

Mimo przestrzegania obowiązujących przepisów BHP i stosowania urządzeń zabezpieczających, nie ma możliwości uniknięcia określonych zagrożeń. Są to:

- Uszkodzenie słuchu.
- Niebezpieczeństwo wystąpienia obrażeń ciała spowodowanych latającymi cząsteczkami.
- Niebezpieczeństwo poparzeń spowodowanych akcesoriami, które stają się gorące podczas pracy.
- Niebezpieczeństwo wystąpienia obrażeń ciała spowodowanych zbyt długim użytkowaniem narzędzia.

### **Ochrona przeciwporażeniowa**

Silnik elektryczny został zaprojektowany do pracy z jednym napięciem. Zawsze sprawdzać, czy napięcie zasilania jest zgodne z wartością podaną na tabliczce znamionowej.

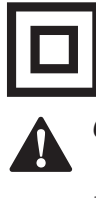

To narzędzie DEWALT ma podwójną izolację zgodną z normą EN60745 i nie wymaga uziemienia.

**A OSTRZEŻENIE:** Urządzenia pracujące z napięciem<br>115 V należy obsługiwać za pośrednictwem transformatora z zabezpieczeniem i osłoną uziemiającą pomiędzy głównym a pomocniczym uzwojeniem.

Uszkodzony kabel zasilający zastąpić specjalnym kablem, który dostępny jest w sieci serwisowej DEWALT.

#### **Wymiana wtyczki sieciowej (dotyczy tylko Wielkiej Brytanii i Irlandii)**

Jeśli występuje konieczność montażu nowej wtyczki:

- Odpowiednio zutylizować starą wtyczkę.
- Przyłączyć brązowy przewód do zacisku fazy w nowej wtyczce.
- Przyłączyć niebieski przewód do zacisku zerowego.

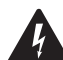

• Przyłączyc niebieski przewod do zacisku zerowego.<br>**Postępować przyłączenia do końcówki** uziemienia.<br>Postępować zgodnie z instrukcją instalacji dołączoną do wtyczek *OSTRZEŻENIE:* Nie wykonywać przyłączenia do końcówki uziemienia.

wysokiej jakości. Zalecany bezpiecznik: 13 A.

#### **Użycie przedłużacza**

Jeśli potrzebny jest przedłużacz, należy użyć zatwierdzonego 3–rdzeniowego kabla przedłużeniowego odpowiedniego dla poboru mocy narzędzia (patrz *dane techniczne*). Minimalna średnica przewodu to 1,5 mm<sup>2</sup>; maksymalna długość to 30 m. Przedłużacz nawinięty na bęben należy całkowicie rozwinąć.

#### **Zawartość opakowania**

Opakowanie zawiera:

- 1 Młot wyburzeniowy
- 1 Uchwyt boczny
- 1 Ostro zakończone dłuto
- 1 Pudełko na elementy zestawu
- 1 Instrukcja obsługi
- Sprawdzić, czy narzędzie, części lub akcesoria nie zostały uszkodzone podczas transportu.
- Przed przystąpieniem do pracy poświęcić odpowiedni czas na dokładne zapoznanie się z instrukcją.

#### **Oznakowanie na narzędziu**

Na obudowie narzędzia umieszczono następujące piktogramy:

Przed użyciem przeczytać instrukcję obsługi.

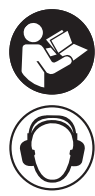

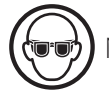

Należy używać ochrony wzroku.

Należy używać ochrony słuchu.

#### **Położenie kodu daty (rys. A)**

Kod daty **7** , zawierający także rok produkcji, nadrukowany jest na obudowie.

Przykład:

2018 XX XX Rok produkcji

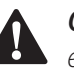

**Opis (rys. A)**<br> **A** *OSTRZE.*<br> *CIERKIONA* **A OSTRZEŻENIE:** Nigdy nie dokonywać przeróbek<br>elektronarzędzia ani jego części. Może to spowodować uszkodzenie mienia lub obrażenia ciała.

- **1** Włącznik
- **2** Główny uchwyt
- **3** Kołnierz z oznaczeniem pozycji dłuta
- **4** Mocowanie narzędzia/tuleja
- **5** Uchwyt boczny
- **6** Otwory na mocowanie znacznika narzędzia
- **7** Kod daty
- **8** Tarcza elektronicznej regulacji energii udaru (D25902)

#### **Przeznaczenie**

Ten młot wyburzeniowy o zwiększonej wytrzymałości jest przeznaczony do ciężkich prac wyburzeniowych, dłutowania i nacinania rowków.

**NIE UŻYWAĆ** w mokrym otoczeniu lub w obecności łatwopalnych płynów lub gazów.

Ten młot wyburzeniowy o zwiększonej wytrzymałości to profesjonalne elektronarzędzie.

**NIE DOPUSZCZAĆ** dzieci do elektronarzędzia. Zapewnić nadzór nad mało doświadczonymi użytkownikami narzędzia.

- **Małe dzieci i osoby niedołężne.** Niniejsze urządzenie nie jest przeznaczone do użytku przez małe dzieci i osoby niedołężne bez nadzoru.
- Produktu tego nie powinny użytkować osoby (w tym dzieci) o ograniczonych zdolnościach fizycznych, czuciowych lub umysłowych oraz osoby nie posiadające odpowiedniego doświadczenia, wiedzy lub umiejętności, chyba że są pod nadzorem osób odpowiedzialnych za ich bezpieczeństwo.

Dzieci nigdy nie powinny być pozostawiane z produktem bez nadzoru osób dorosłych.

#### **Funkcja płynnego startu**

Funkcja płynnego startu pozwala na wolniejsze zwiększanie szybkości udaru, co zapobiega "skakaniu" dłuta lub końcówki po murze po uruchomieniu narzędzia.

#### **Aktywna kontrola drgań**

Aktywna kontrola drgań neutralizuje drgania pochodzące z mechanizmu powrotnego młota. Dzięki obniżeniu drgań układu ręka-ramię, pozwala na wygodniejsze użytkowanie przez dłuższy okres i zwiększa trwałość narzędzia.

## **Elektroniczna regulacja energii udaru (rys. A)**

#### **D25902**

Tarcza elektronicznej regulacji energii udaru **8** zapewnia następujące korzyści:

- używanie mniejszych akcesoriów bez ryzyka pęknięcia.
- minimalne spękania podczas dłutowania w miękkich lub kruchych materiałach.
- optymalna kontrola nad narzędziem zwiększająca dokładność dłutowania.

#### **MONTAŻ I REGULACJA**

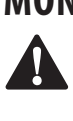

 *OSTRZEŻENIE: Aby zmniejszyć ryzyko zranienia, przed przystąpieniem do regulacji lub montażem/ demontażem akcesoriów wyłączyć narzędzie i odłączyć je od źródła zasilania.* Przypadkowe włączenie może spowodować obrażenia ciała.

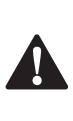

 *OSTRZEŻENIE:* Zawsze noś rękawice podczas zmiany akcesoriów. Odsłonięte metalowe części narzędzia i akcesorium mogą się bardzo nagrzewać podczas pracy.

## **Wkładanie i wyjmowanie akcesoriów SDS MAX (rys. C)**<br>A OSTRZE

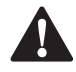

*OSTRZEŻENIE:* Nie smarować maszyny.

W tej maszynie wykorzystywane są dłuta SDS MAX (patrz wstawka na rysunku C, aby uzyskać przekrój trzonka dłuta). W połączeniu z tym produktem należy korzystać wyłącznie z akcesoriów zalecanych przez DEWALT.

- 1. Oczyścić trzonek dłuta.
- 2. Włożyć trzonek dłuta w mocowanie narzędzia/tuleję **4** . Wcisnąć i nieznacznie obrócić dłuto, aż do zablokowania tulei w prawidłowym położeniu.
- 3. Pociągnąć za dłuto, aby sprawdzić, czy jest prawidłowo zablokowane. Funkcja udarowa wymaga, aby dłuto mogło wykonywać ruch osiowy w zakresie kilku centymetrów po zablokowaniu w mocowaniu narzędzia.
- 4. Aby wyjąć dłuto, odciągnąć mocowanie narzędzia/tuleję **4**  wstecz i wyjąć dłuto z mocowania narzędzia.

#### **Stopniowe przestawianie pozycji dłuta (rys. D)**

Dłuto może być stopniowo obracane i blokowane w 12 różnych pozycjach.

- 1. Włożyć dłuto zgodnie z opisem powyżej.
- 2. Obracać kołnierz z oznaczeniem pozycji dłuta **3** w kierunku wskazanym strzałką, aż dłuto znajdzie się w żądanym położeniu.

## **Ustawianie tarczy elektronicznej regulacji energii udaru (rys. A)**

#### **D25902**

Obrócić tarczę elektronicznej regulacji energii udaru **8** na żądany poziom energii. Im wyższa liczba, tym większa energia udaru. Dzięki możliwości korzystaniu z ustawień od «1» (niski poziom) do «7» (pełna moc) narzędzie jest niezwykle wszechstronne i można je dopasować do wielu różnych zastosowań.

Dobranie ustawienia jest kwestią doświadczenia, na przykład:

- Podczas dłutowania w miękkich, kruchych materiałach lub gdy wymagane jest minimum spękań, ustawić tarczę na «1» lub «2» (niski poziom);
- Podczas kruszenia twardszych materiałów, ustawić tarczę na «7» (pełna moc).

### **Mocowanie i regulacja uchwytu bocznego**

## **(rys. E)**<br>  $\sum_{z \text{ odd}}^{\infty}$

 *OSTRZEŻENIE:* Zawsze używać narzędzia z prawidłowo założonym uchwytem bocznym.

Uchwyt boczny **5** można zamontować z przodu maszyny, w sposób odpowiedni dla użytkowników leworęcznych lub praworęcznych.

- 1. Odkręcić pokrętło zacisku uchwytu bocznego **9** .
- 2. Nasunąć zespół uchwytu bocznego na maszynę, ustawiając pierścień stalowy **10** w obszarze mocowania **18** . Poprawne położenie uchwytu bocznego to pozycja między końcówką a środkiem rury.
- 3. Ustawić uchwyt boczny **5** na żądany kąt.
- 4. Przesunąć i obrócić uchwyt boczny w żądane położenie.
- 5. Zablokować uchwyt boczny, dokręcając pokrętło zacisku **9** .

### **Gotowość do instalacji znacznika narzędzia DEWALT (rys. A)**

#### **Akcesorium opcjonalne**

To narzędzie jest wyposażone w otwory mocujące **6**  i elementy złączne do instalacji znacznika narzędzia DEWALT. Do instalacji znacznika konieczna jest końcówka T20. Znacznik narzędzia DEWALT jest przeznaczony do śledzenia i lokalizacji profesjonalnych elektronarzędzi, sprzętu i maszyn za pomocą aplikacji DEWALT Tool Connect™. Aby przeprowadzić prawidłową instalację znacznika narzędzia DEWALT, proszę skorzystać z instrukcji obsługi znacznika narzędzia DEWALT.

#### **OBSŁUGA**

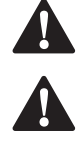

 $\blacktriangle$ 

**Instrukcja obsługi<br>
OSTRZEŻENIE: Z<br>
DEZPZEŻENIE: A**  *OSTRZEŻENIE:* Zawsze przestrzegać instrukcji bezpieczeństwa i odpowiednich przepisów.

 *OSTRZEŻENIE: Aby zmniejszyć ryzyko zranienia, przed przystąpieniem do regulacji lub montażem/ demontażem akcesoriów wyłączyć narzędzie i odłączyć je od źródła zasilania.* Przypadkowe włączenie może spowodować obrażenia ciała.

#### *OSTRZEŻENIE:*

- Zwracać uwagę na położenie rur i przewodów.
- Wywierać na narzędzie nacisk około 20 30 kg. Nadmierny nacisk nie przyspiesza dłutowania, ale zmniejsza wydajność i może skrócić żywotność narzędzia.

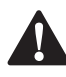

**Prawidłowa pozycja rą (rys. B)**<br> **A POSTRZEŻENIE:** Aby zmniejszyć ryzy<br>
poważnych obrażeń ciała, **ZAWSZE A OSTRZEŻENIE:** Aby zmniejszyć ryzyko wystąpienia<br>
poważnych obrażeń ciała, **ZAWSZE** prawidłowo ustawiać ręce, tak jak pokazano na rysunku.

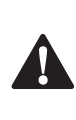

**A OSTRZEŻENIE:** Aby zmniejszyć ryzyko wystąpienia<br>
poważnych obrażeń ciała, **ZAWSZE** mocno trzymać narzędzie, aby móc zapobiec nagłemu ruchowi.

Aby uzyskać prawidłową pozycję rąk, trzymać jedną rękę na uchwycie bocznym **5** , a drugą na uchwycie głównym **2** .

### **Włączanie i wyłączanie (rys. A)**

Włączanie: ustawić włącznik **1** w położeniu 1. Wyłączanie: ustawić włącznik **1** w położeniu 0.

#### **Wyburzanie, nacinanie rowków i kanałów (rys. A)**

- 1. Wybrać odpowiednie dłuto i oczyścić je.
- 2. Włożyć dłuto i sprawdzić, czy jest prawidłowo zablokowane.
- 3. Ustawić żądany poziom energii udaru (D25902).
- 4. Zamontować i wyregulować uchwyt boczny **5**  i dopilnować, by był dobrze dokręcony.
- 5. Trzymać narzędzie zarówno za główny uchwyt **2** , jak i uchwyt boczny **5** , a następnie włączyć je. Narzędzie będzie teraz działać w trybie pracy ciągłej.
- 6. Zawsze wyłączać narzędzie po zakończeniu pracy i przed wyjęciem wtyczki zasilania.

Różne typy dłut są dostępne jako opcja.

W połączeniu z tym produktem należy korzystać wyłącznie z akcesoriów zalecanych przez DEWALT.

#### **KONSERWACJA**

Elektronarzędzia firmy DEWALT odznaczają się dużą trwałością użytkową i prawie nie wymagają konserwacji. Aby długo cieszyć się właściwą pracą urządzenia, należy odpowiednio o nie dbać

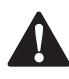

i regularnie je czyścić.<br>**- OSTRZEŻENI**<br>- *przed przysto*<br>- *demontażen OSTRZEŻENIE: Aby zmniejszyć ryzyko zranienia, przed przystąpieniem do regulacji lub montażem/ demontażem akcesoriów wyłączyć narzędzie* 

#### *i odłączyć je od źródła zasilania.* Przypadkowe włączenie może spowodować obrażenia ciała.

To narzędzie nie jest przeznaczone do serwisowania przez użytkownika. Zanieść je do autoryzowanego serwisu DEWALT po około 100 godzinach użytkowania. Jeśli wcześniej pojawią się problemy, skontaktować się z autoryzowanym serwisem firmy DEWALT.

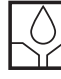

#### **Smarowanie**

To urządzenie nie wymaga dodatkowego smarowania.

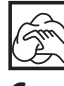

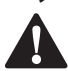

**Czyszczenie**<br>**- OSTRZE**<br>- *Wokół* oty<br>- Suchym **A OSTRZEŻENIE:** Zawsze, gdy zauważy się zabrudzenia<br>wokół otworów wentylacyjnych, przedmuchać obudowę suchym powietrzem w celu oczyszczenia. Używać ochrony oczu i maski oddechowej z atestem podczas wykonywania tej czynności.

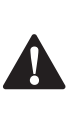

**A OSTRZEŻENIE:** Do czyszczenia niemetalowych<br>elementów urządzenia nie używać rozpuszczalników ani agresywnych chemikaliów. Chemikalia mogą osłabić materiał, z którego wykonano wspomniane elementy. Używać tylko szmatki zwilżonej wodą i łagodnego mydła. Nie pozwolić, aby do środka narzędzia dostała się ciecz i nigdy nie zanurzać żadnej części narzędzia w cieczy.

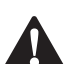

**Akcesoria dodatkowe**<br> **A STRZEŻENIE:** Poniev<br>
niż DEWALT nie zostały przeduktem ich uż **AM OSTRZEŻENIE:** Ponieważ akcesoria producentów innych niż DEWALT nie zostały przetestowane w połączeniu z tym produktem, ich użycie z tym narzędziem może być niebezpieczne. Aby ograniczyć ryzyko obrażeń ciała, w połączeniu z tym produktem używać wyłącznie akcesoriów zalecanych przez DEWALT.

Więcej informacji o odpowiednich akcesoriach udzieli sprzedawca.

### **Konserwacja akcesoriów (rys. F)**

Przeprowadzana w odpowiednich odstępach czasu konserwacja akcesoriów gwarantuje uzyskiwanie optymalnych rezultatów oraz długie i skuteczne użytkowanie akcesoriów.

Szlifować dłuta na tarczach szlifierskich. Odpowiednie kąty dla poniższych dłut podane są na rysunku F:

- **11** Szerokie dłuto łopatkowe
- **12** Przecinak ślusarki
- **13** Dłuto punktowe
- **14** Dłuto w kształcie U
- **15** Dłuto wklęsłe półokrągłe
- **16** Dłuto do żłobienia
- 

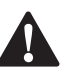

**17** Dłuto zębate<br>**- OSTRZE**<br>- określoną<br>- ze sprzed **OSTRZEŻENIE:** Te długa można przeszlifować tylko<br>określoną liczbę razy. W razie wątpliwości skontaktować się ze sprzedawcą, aby uzyskać zalecenia.

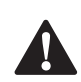

 *OSTRZEŻENIE:* Dopilnować, aby na krawędzi skrawającej nie pojawiało się odbarwienie wywołane nadmiernym naciskiem. Może to ograniczyć twardość akcesorium.

#### **Ochrona środowiska**

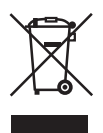

Selektywna zbiórka odpadów. Produktów i akumulatorów oznaczonych tym symbolem nie wolno usuwać ze zwykłymi odpadami z gospodarstw domowych.

Produkty i akumulatory zawierają materiały, które można odzyskać lub poddać recyklingowi, zmniejszając zapotrzebowanie na surowce. Oddawać produkty elektryczne i akumulatory do recyklingu zgodnie z krajowymi przepisami. Więcej danych na stronie **www.2helpU.com**.

#### **DEWALT**

#### **WARUNKI GWARANCJI:**

Produkty marki DEWALT reprezentują bardzo wysoką jakość, dlatego oferujemy dla nich korzystne warunki gwarancyjne. Niniejsze warunki gwarancji nie pomniejszają praw klienta wynikających z polskich regulacji ustawowych lecz są ich uzupełnieniem. Gwarancja jest ważna na terenie Rzeczpospolitej Polskiej.

DEWALT gwarantuje sprawne dziaáanie produktu w przypadku postępowania zgodnego z warunkami techniczno-eksploatacyjnymi opisanymi w instrukcji obsługi.

Niniejszą gwarancją nie jest objęte dodatkowe wyposażenie, jeżeli nie została do niego dołączona oddzielna karta gwarancyjna oraz elementy wyrobu podlegające naturalnemu zużyciu.

- 1. Niniejszą gwarancją objęte są usterki produktu spowodowane wadami produkcyjnymi i wadami materiałowymi.
- 2. Niniejsza gwarancja jest ważna po przedstawieniu przez Klienta w Centralnym Serwisie Gwarancyjnym reklamowanego produktu oraz łacznie:
- a) poprawnie wypełnionej karty gwarancyjnej;
- b) ważnego paragonu zakupu z datą sprzedaży taką, jak w karcie gwarancyjnej lub kopii faktury.
- 3. Gwarancja obejmuje bezpłatną naprawę urządzenia (wraz z bezpáatną wymianą uszkodzonych części) w okresie 12 miesięcy od daty zakupu.
- 4. Produkt reklamowany musi być:
- a) dostarczony bezpośrednio do Centralnego Serwisu Gwarancyjnego wraz z poprawnie wypełnioną Kartą Gwarancyjną i ważnym paragonem zakupu (lub kopią faktury) oraz szczegółowym opisem uszkodzenia, lub
- b) przesłany do Centralnego Serwisu Gwarancyjnego za pośrednictwem punktu sprzedaży wraz z dokumentami wymienionymi powyżej.
- 5. Koszty wysyłki do Centralnego Serwisu Gwarancyjnego ponosi Serwis. Wszelkie koszty związane z zapewnieniem bezpiecznego opakowania, ubezpieczeniem i innym ryzykiem ponosi Klient. W przypadku odrzucenia roszczenia gwarancyjnego, produkt jest odsyłany do miejsca nadania na koszt adresata.
- 6. Usterki ujawnione w okresie gwarancji będą usunięte przez Centralny Serwis Gwarancyjny w terminie:
- a) 14 dni roboczych od daty przyjęcia produktu przez Centralny Serwis Gwarancyjny;
- b) termin usunięcia wady (punkt 6a) może być wydłużony o czas niezbedny do importu niezbędnych części zamiennych.
- 7. Klient otrzyma nowy sprzęt, jeżeli:
- a) Centralny Serwis Gwarancyjny stwierdzi na piśmie, że usunięcie wady jest niemożliwe;
- b) produkt nie podlega naprawie, tylko wymianie bez dokonywania naprawy.
- 8. O ile taki sam produkt jest nieosiągalny, może być wydany nowy produkt o nie gorszych parametrach.
- 9. Decyzja Centralnego Serwisu Gwarancyjnego odnośnie zasadności zgłaszanych usterek jest decyzją ostateczną.
- 10. Gwarancją nie są objęte:
- a) wadliwe dziaáanie lub uszkodzenia spowodowane niewłaściwym użytkowaniem lub używaniem produktu niezgodnie z przeznaczeniem, instrukcją obsługi lub przepisami bezpieczeństwa;
- b) wadliwe dziaáanie lub uszkodzenia spowodowane przeciążaniem narzędzia, które prowadzi do uszkodzeń silnika, przekładni lub innych elementów a także stosowaniem osprzętu innego niż zalecany przez DEWALT;
- c) mechaniczne uszkodzenia produktu i wywoáane nimi wady;
- d) wadliwe dziaáanie lub uszkodzenia na skutek działania pożaru, powodzi, czy też innych klęsk żywiołowych, nieprzewidzianych wypadków, korozji, normalnego zużycia w eksploatacji czy też innych czynników zewnętrznych;
- e) produkty, w których naruszone zostały plomby gwarancyjne lub, które były naprawiane poza Centralnym Serwisem Gwarancyjnym lub były przerabiane w jakikolwiek sposób;
- f) osprzęt eksploatacyjny dołączony do urządzenia oraz elementy ulegające naturalnemu zużyciu.
- 11. Centralny Serwis Gwarancyjny, firmy handlowe, które sprzedały produkt, nie udzielają upoważnień ani gwarancji innych niż określone w karcie gwarancyjnej. W szczególności nie obejmują prawa klienta do domagania się zwrotu utraconych zysków w związku z uszkodzeniem produktu.
- 12. Gwarancja nie wyłącza, nie ogranicza ani nie zawiesza uprawnień kupującego wynikających z niezgodnoĞci towaru z umową.

**Centralny Serwis Gwarancyjny ERPATECH ul. Bakaliowa 26, 05-080 MoĞciska tel.: (22) 862-08-08, (22) 431-05-05 faks: (22) 862-08-09**

**POLSKI**

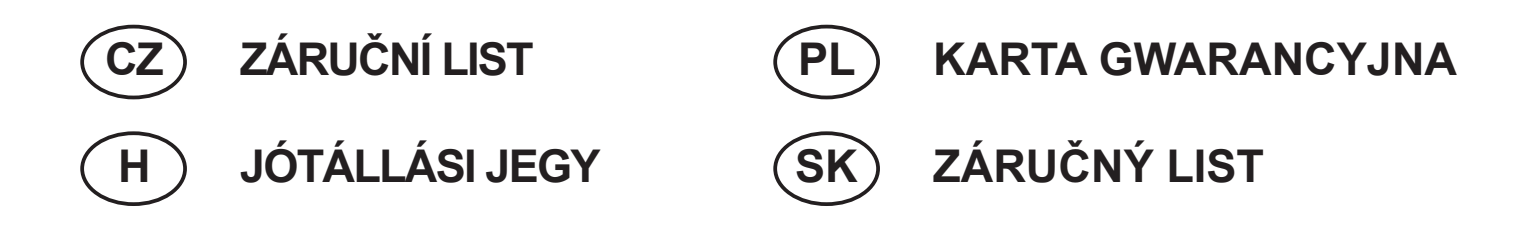

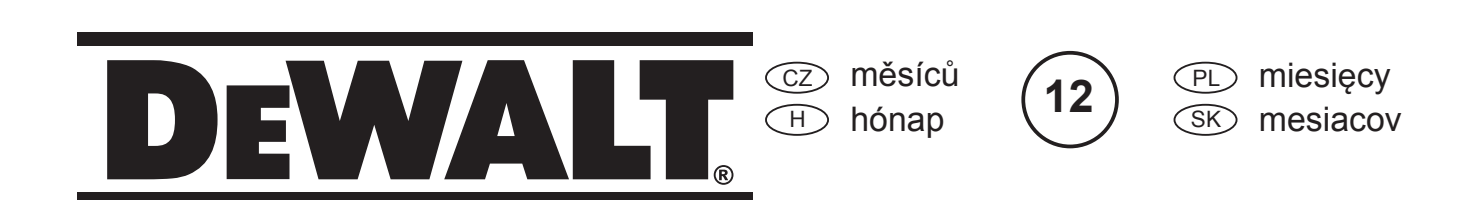

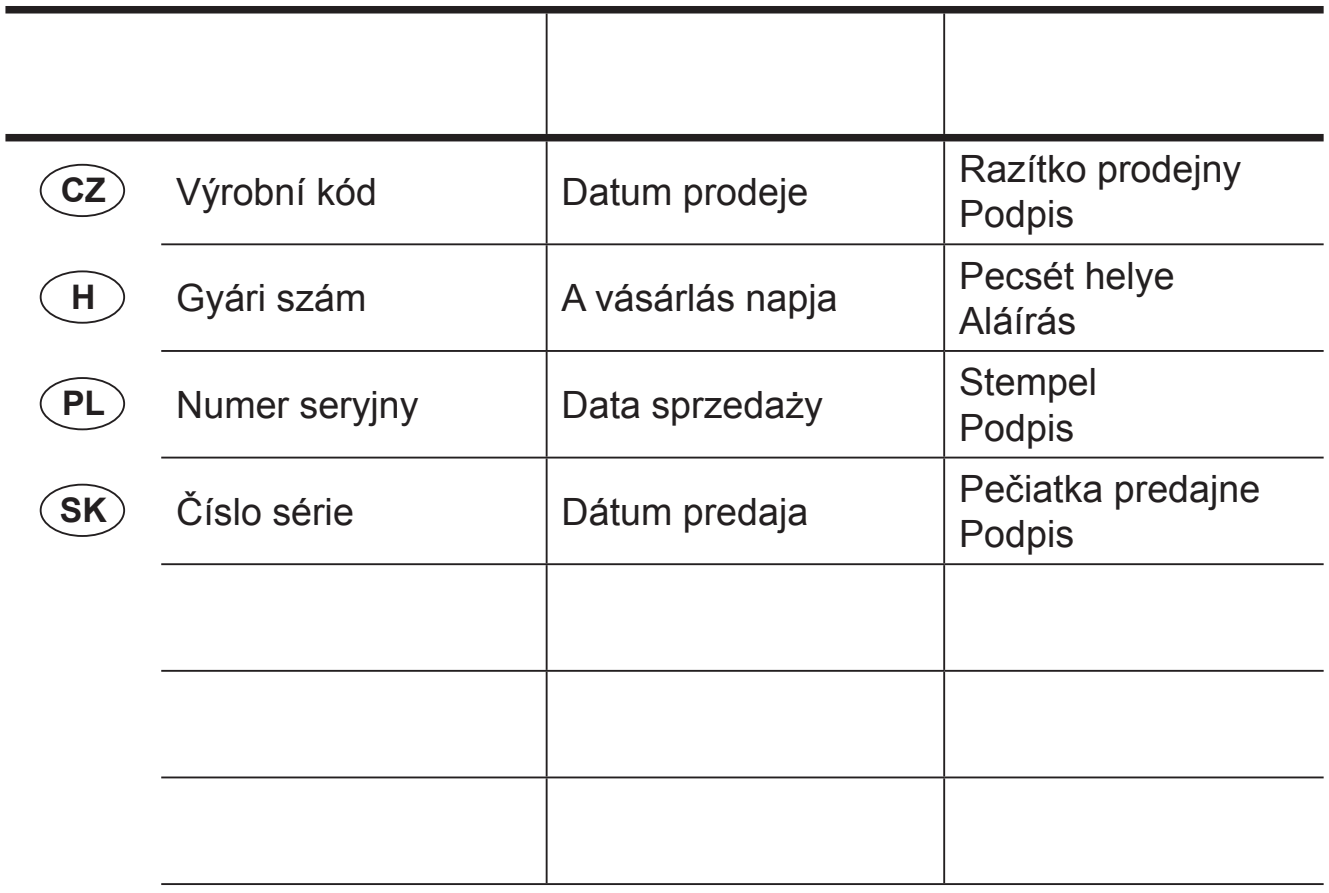

 CZ Adresy servisu Band Servis Klášterského 2 CZ-140 00 Praha 4 Tel.: 00420 244 403 247 Fax: 00420 241 770 167

 PL Adres serwisu centralnego ERPATECH ul. Bakaliowa 26 05-080 MoĞciska Tel.: 022-8620808 Fax: 022-8620809

Band Servis K Pasekám 4440 CZ-76001 Zlín Tel.: 00420 577 008 550,1 Fax: 00420 577 008 559 http://www.bandservis.cz

 $\bigcap$ Black & Decker Központi Garanciális-és Márkaszerviz 1163 Budapest (Sashalom) Thököly út 17. Tel.: 403-2260 Fax: 404-0014 www.rotelkft.hu

CZ Dokumentace záruční opravy

Przebieg napraw gwarancyjnych PL

 $\boxplus$  A garanciális javitás dokumentálása

 $(SK)$ 

Adresa servisu Band Servis Paulínska ul. 22 SK-91701 Trnava Tel.: 00421 335 511 063 Fax: 00421 335 512 624

> Záznamy o záručných opravách SK

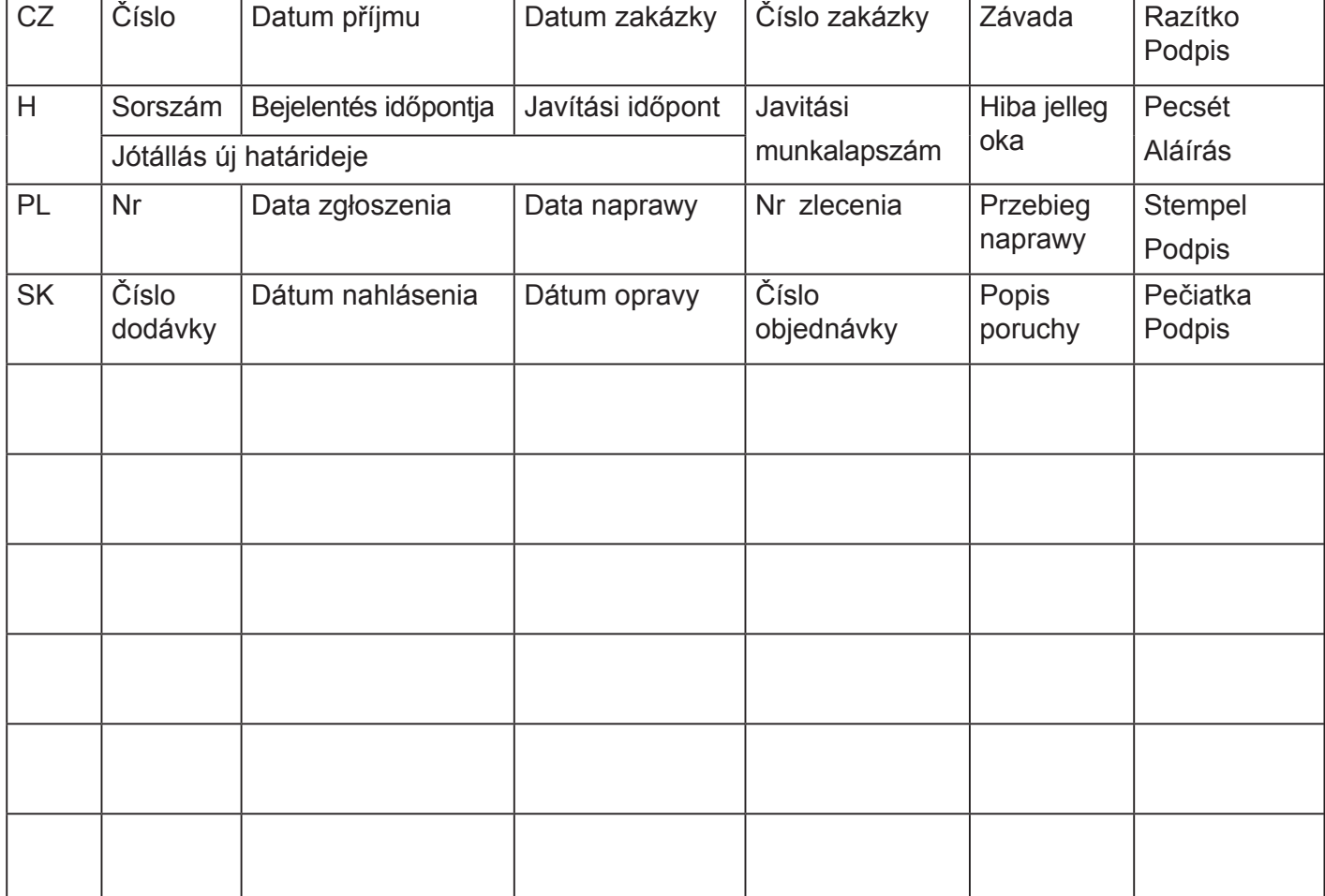